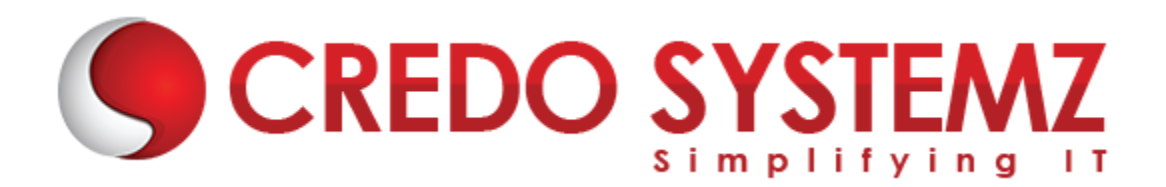

## **SAS TRAINING**

### **Chapter1: Introduction to SAS**

- What is SAS?
- Concepts of SAS
- Overview of SAS Software
- Advantages of Using SAS
- SAS Libraries
- Importing Data
- Exporting Data

#### **Chapter2: How SAS Program works**

- SAS syntax
- Your first SAS Program
- Internal works in SAS
- Type of Phases in SAS
- SAS dataset observation

#### **Chapter3: Data Access in SAS**

- Reading Raw data files
	- Column
	- **•** Formatted
	- List
- INFILE Statement
- Reading Data files
- Missover
- Truncover
- Stopover
- Flowover
- DSD
- DLM

#### **Chapter4: Introduction to informats and formats**

- What is function in SAS?
- Inputn and inputc function
- Putn and putc functions
- Types of functions
- What is statement in SAS?
- Input and Put Statement
- Format and informat statement

### **Chapter5: SAS Arrays**

- What is Array in SAS?
- Why use Array in SAS?
- Types of Array

### **Chapter6: Introduction to Proc sql**

- What is Proc Sql?
- Why use Proc Sql?
- Select and Retrieve data in table
- Select and Retrieve data in multiple table
- **Important SQL queries SAS relevant**

### **Chapter7: SAS procedures**

- What are Statistics and Statistical Terms
- Statistical Procedures
- Clustering Algorithm
- Decision Tree

### **Chaper8: SAS Macros**

- What is Macro?
- What is Macro Parameters?
- Storing and Creating Macros
- Error Handling

# **Contact Info**

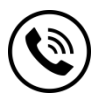

**+91 9884412301 | +91 9884312236 Know more about [SAS](https://www.credosystemz.com/courses/sas-training/)**

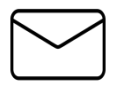

**info@credosystemz.com**

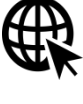

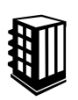

**New # 30, Old # 16A, Third Main Road, Rajalakshmi Nagar, Velachery, Chennai (Opp. to MuruganKalyanaMandapam)**

# **[BOOK A FREE DEMO](https://www.credosystemz.com/courses/sas-training/)**